Tópicos:

- 1.Introdução sobre fMRI;
- 2.Pré-processamento de fMRI;

#### **3.Modelo linear geral;**

4.Difusão anisotrópica robusta (RAD);

**5.Filtragem de fMRI pela RAD.** 

# 1. Introdução sobre fMRI

- $\bigcirc$  1970s Uso de MRI estrutural na medicina. -Imagem 3D sem usar radiação ionizante ou marcador radioativo.
- Início de 1990s descoberta do efeito BOLD (Blood<br>Oxygenation Level Dependent) Oxygenation Level Dependent).
	- -↑50% de oxigenação de sangue ⇒↑1% nível de cinza.
	- -↑atividade cerebral ⇒↓oxigenação ⇒↑fluxo de sangue ⇒↑oxigenação.
- $\bullet$  fMRI é 4D. Resolução de fMRI:  $\triangleright$ Física: 1-3mm e 1-3s.

-Fisiológica (devido à resposta hemodinâmica): 2-5mm e 5-8s.

- $\bullet$  Modalidades:
	- -Periódica;
	- -Relacionada a eventos.
- Exemplo: Acende luz ⇒↑atividade de regiões do cérebro
- $\bullet$  Baixo SNR (1-2% em 1,5 tesla; muito ruído) ⇒ métodos sofisticados para análise sofisticados para análise.
	- $> 1<sup>a</sup>$  idéia: subtrair imagem em repouso da imagem ativada (não funciona).
- Modelo linear geral (GLM): provavelmente o mais usado.
- Resulta em mapa paramétrico estatístico (SPM).
- $\bullet$  Programas
	- -SPM provavelmente o programa + usado;
	- $\blacktriangleright$ IMG minha implementação em C++ para testar novos algoritmos.
	- -MRIcro visualiza MRI e fMRI.

#### Exemplos de saída do programa SPM

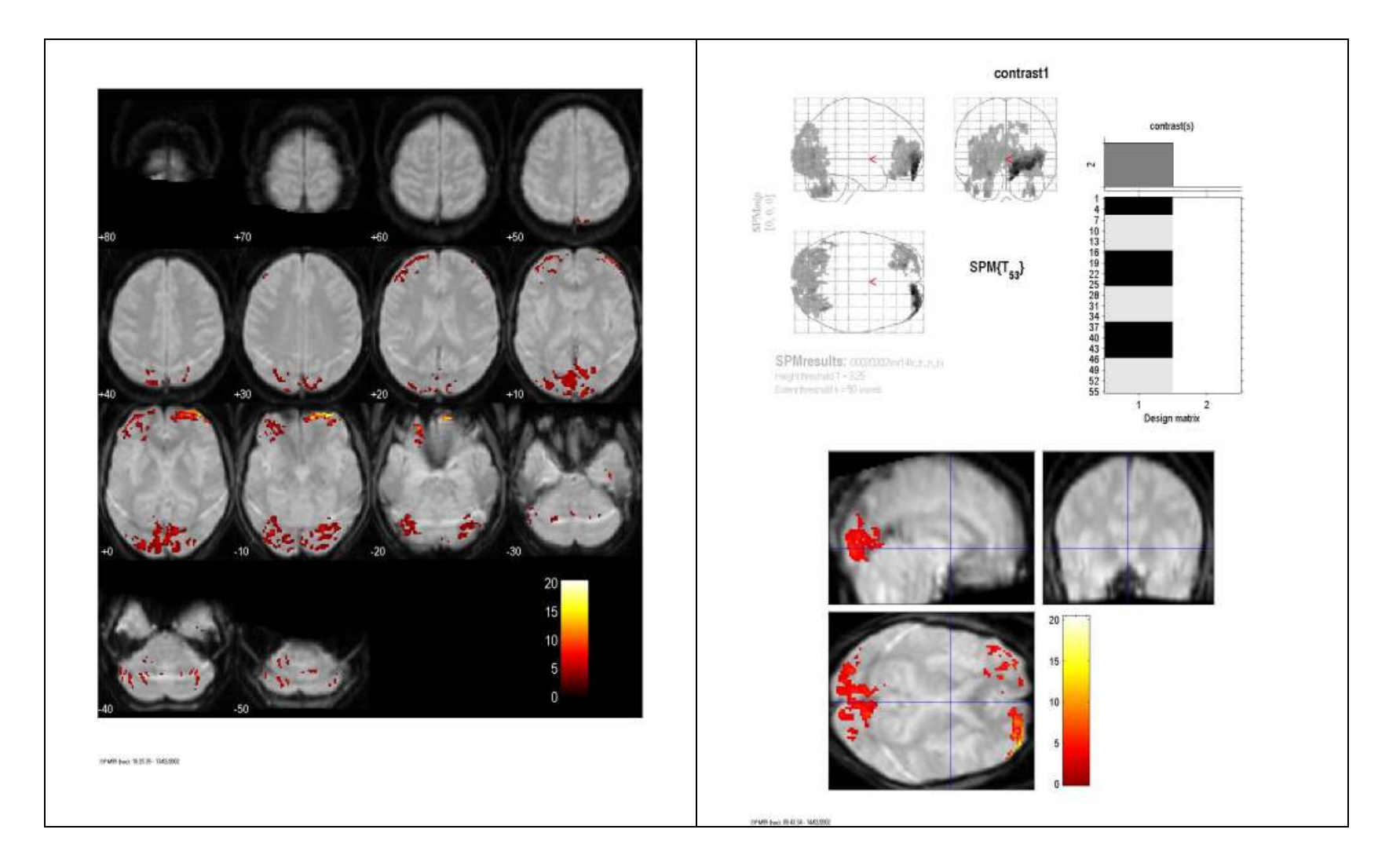

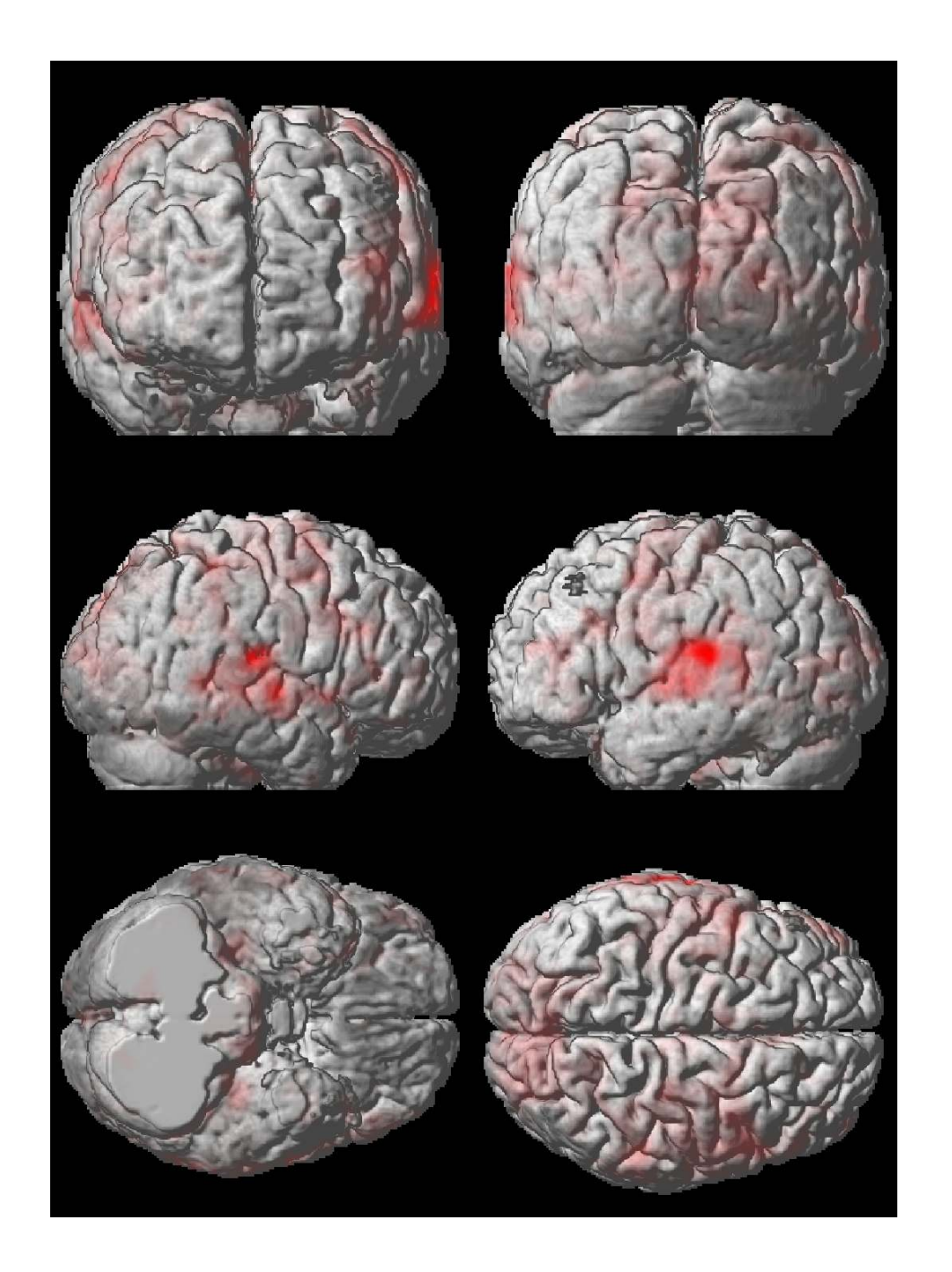

# 2. Pré-Processamento de fMRI

- Realinhamento: Corrige movimento de cabeça do paciente.<br>  $\epsilon$  Co registro e reslice (reamostragem) -Co-registro e reslice (reamostragem).
	- $>$  1<sup>ª</sup> MRI é modelo. Calcula parâmetros de rotação/translação para encaixar outras MRIs na  $1^{\underline{a}}$ .
	- -Reamostragem (vizinho + px, trilinear, sinc).
- $\bullet$  Normalização: Mapeamento para cérebro-padrão. -Para estudos com vários indivíduos.
	- -Normalização simples: rotação/translação/escala.
	- -Normalização sofisticada: warping local.

#### Menu inicial do programa SPM modalidade fMRI

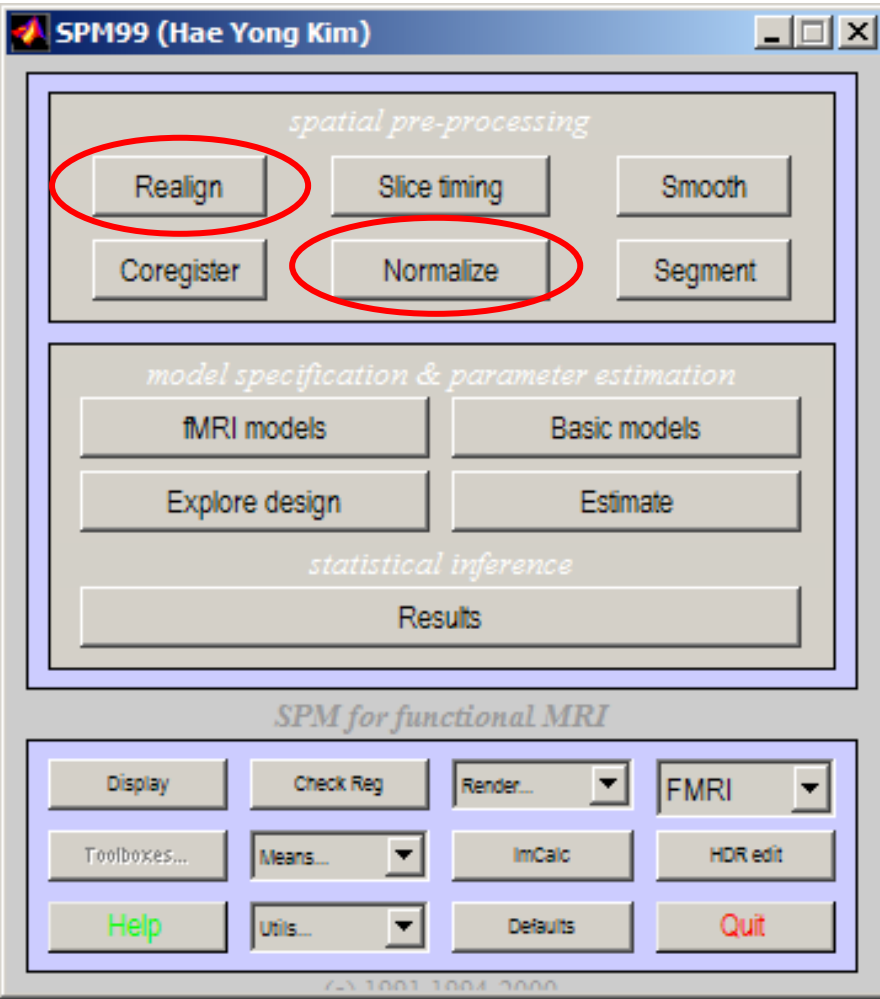

## 3. Modelo Linear Geral (GLM) *3.1 Método GLM*

GLM é o método mais popular para análise de fMRI. Exemplo:

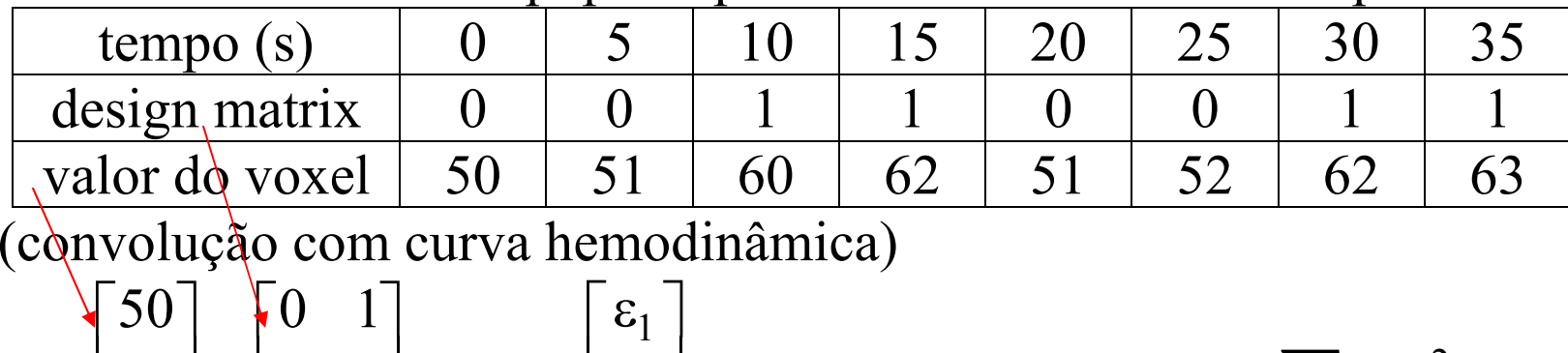

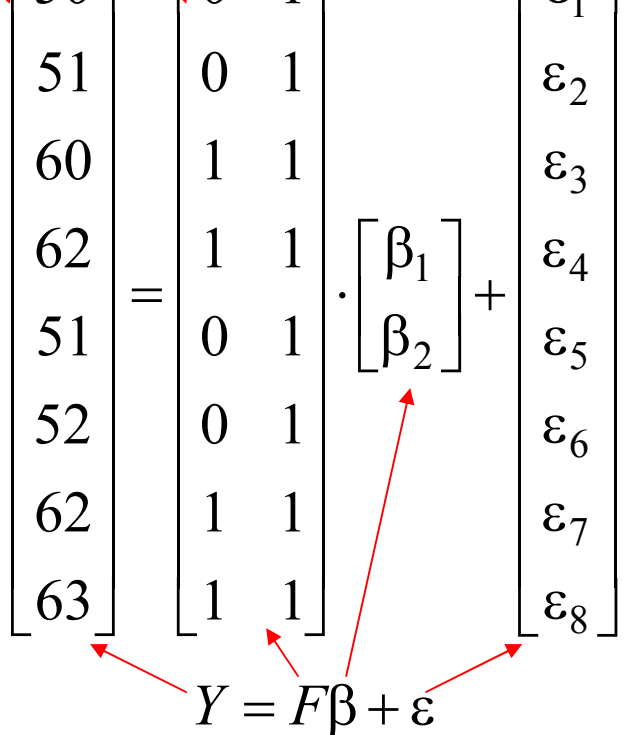

Para minimizar  $\sum(\varepsilon^{}_i)$  $(F^TF)^{-1}F^TY$ *i*2 $\ddot{\cdot}$  $\beta = (F^T F)^T$ 

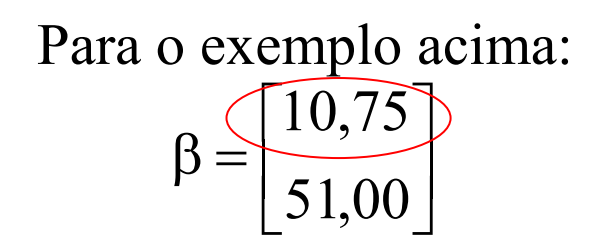

#### *3.2 Método dos Mínimos Quadrados*

Por que  $\beta = (F^T F)^{-1} F^T Y$  Suponha que temos *y*(*t*) amostrado em 3 pontos (para simplificar).  $\beta = (F^T F)^{-1} F^T Y$ ? Método dos mínimos quadrados. Escrever  $y(t)$  como uma combinação linear de  $f_1(t)$  e  $f_2(t)$ :  $y(t) = \beta_1 f_1(t) + \beta_2 f_2(t) + \varepsilon$ 

Exemplo:

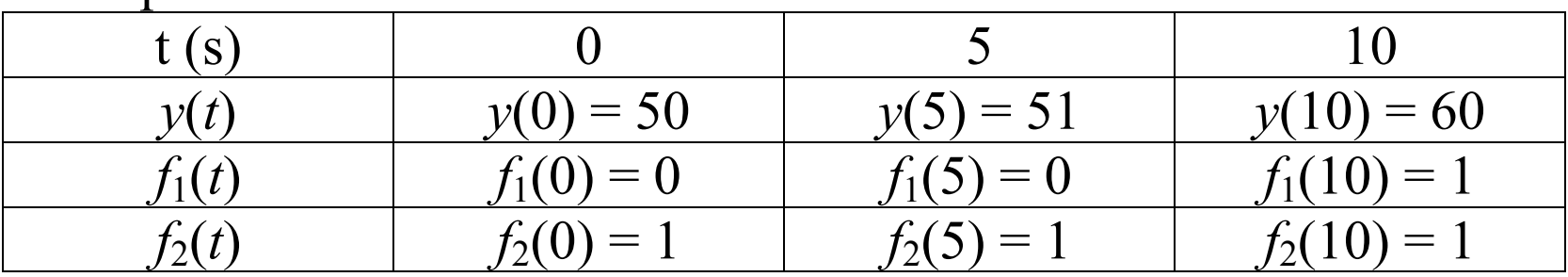

[] $[\beta_1 f_1(5) + \beta_2 f_2(5) - y(5)]^2$ .  $[\beta_1 f_1(10) + \beta_2 f_2(10) - y(10)]^2$  $\beta_1 f_1(10) + \beta_2 f_2(10) - y(10)$  $\beta_1 f_1(5) + \beta_2 f_2(5) - y(5)$ 2 $E = [\beta_1 f_1(0) + \beta_2 f_2(0) - y(0)]$ − $- v(5)$  $\Gamma +$ − ν(∪)Γ +

Achar derivada e igualar a zero.

Calculando derivada parcial:

$$
\frac{dE}{d\beta_1} = 2[\beta_1 f_1(0) + \beta_2 f_2(0) - y(0)]f_1(0) + 2[\beta_1 f_1(5) + \beta_2 f_2(5) - y(5)]f_1(5) + 2[\beta_1 f_1(10) + \beta_2 f_2(10) - y(10)]f_1(10)
$$

Igualando a zero para achar mínimo e agrupando:  $f_1(10) f_1(10) \beta_1 + f_1(10) f_2(10) \beta_2 - f_1(10) y(10) = 0$  $f_1(5) f_1(5) \beta_1 + f_1(5) f_2(5) \beta_2 - f_1(5) y(5)$  $\int_1^c(0)f_1(0)\beta_1 + f_1(0)f_2(0)\beta_2 - f_1(0)y(0)$  $\beta_1 + f_1(10) f_2(10) \beta$  $f_1(10) f_1(10) \beta_1 + f_1(10) f_2(10) \beta_2 - f_1(10) y(10) =$  $\beta_1$  +  $f_1(5) f_2(5) \beta$  $f_1(5) f_1(5) \beta_1 + f_1(5) f_2(5) \beta_2 - f_1(5) y(5) +$  $\beta_1$  +  $f_1(0) f_2(0) \beta$  $f_1(0) f_1(0) \beta_1 + f_1(0) f_2(0) \beta_2 - f_1(0) y(0) +$ 

Usando notação vetorial  $F_1 = [f_1(0), f_1(5), f_1(10)],$ [[ $F_2 = [f_2(0), f_2(5), f_2(10)],$  $Y = [y(0), y(5), y(10)]$ :

$$
\begin{cases}\n(F_1 \cdot F_1)\beta_1 + (F_1 \cdot F_2)\beta_2 = F_1 \cdot Y \\
(F_2 \cdot F_1)\beta_1 + (F_2 \cdot F_2)\beta_2 = F_2 \cdot Y\n\end{cases}
$$

Segunda linha vem de 
$$
\frac{dE}{d\beta_2} = 0
$$
.

Usando notação matricial  $F = [F_1, F_2]$   $\beta = \begin{bmatrix} \beta_1 \\ \beta_2 \end{bmatrix}$ : *F* $F^T F \beta = F^T Y \Rightarrow \beta = (F^T F)^{-1} F^T Y$  $\Rightarrow \beta =$ 

A mesma equação vale quando tem número maior de pontos.

### *3.3 Observações*

A segunda coluna de design matrix é "dummy". Pode eliminá-la fazendo correção de média.

Média(*Y*) = 56,375. Média( $F_1$ )=0,5.

$$
\begin{bmatrix} -6,375 \\ -5,375 \\ 3,625 \\ 5,625 \\ -4,375 \\ 6,625 \\ 6,625 \end{bmatrix} = \begin{bmatrix} -0,5 \\ -0,5 \\ 0,5 \\ -0,5 \\ 0,5 \\ 0,5 \\ 0,5 \\ 0,5 \\ 0,5 \\ 0,5 \\ 0,625 \\ 0,5 \\ 0,625 \\ 0,625 \\ 0,625 \\ 0,625 \\ 0,625 \\ 0,625 \\ 0,7 \\ 0,625 \\ 0,625 \\ 0,7 \\ 0,84 \end{bmatrix}
$$

 $Calculate a B = (F<sup>T</sup>F)^{-1}F<sup>T</sup>Y$ :

 $β = 10,75$ 

(mesmo que antes)

Dispondo espacialmente βs, obtemos o mapa dos parâmetros (EPM).

### *3.4 Conversão de EPM em SPM*

 Parâmetro β não tem interpretação física. Suposição:  $\varepsilon_i$  são variáveis aleatórias normais iid. Neste caso, β também será uma variável aleatória normal.

- Se a quantidade de volumes *n* é grande  $(n>30)$ :
	- -β é convertida em v.a. normal *z* (média=0, desv.=1).
- $\bullet$  Caso contrário (n≤30):

-β é convertida em distribuição *t* de Student com *n*-1 graus de

liberdade: 
$$
t = \frac{\beta}{\sqrt{\frac{\varepsilon^T \varepsilon}{n-1}}}
$$
.

No exemplo acima, *t*= 10,947 com 7 graus de liberdade.

Existe probabilidade  $6\times10^{-6}$  de resultar  $\beta$  maior que 10,75 ao acaso.

Dispondo espacialmente *t*'s, obtemos SPM.

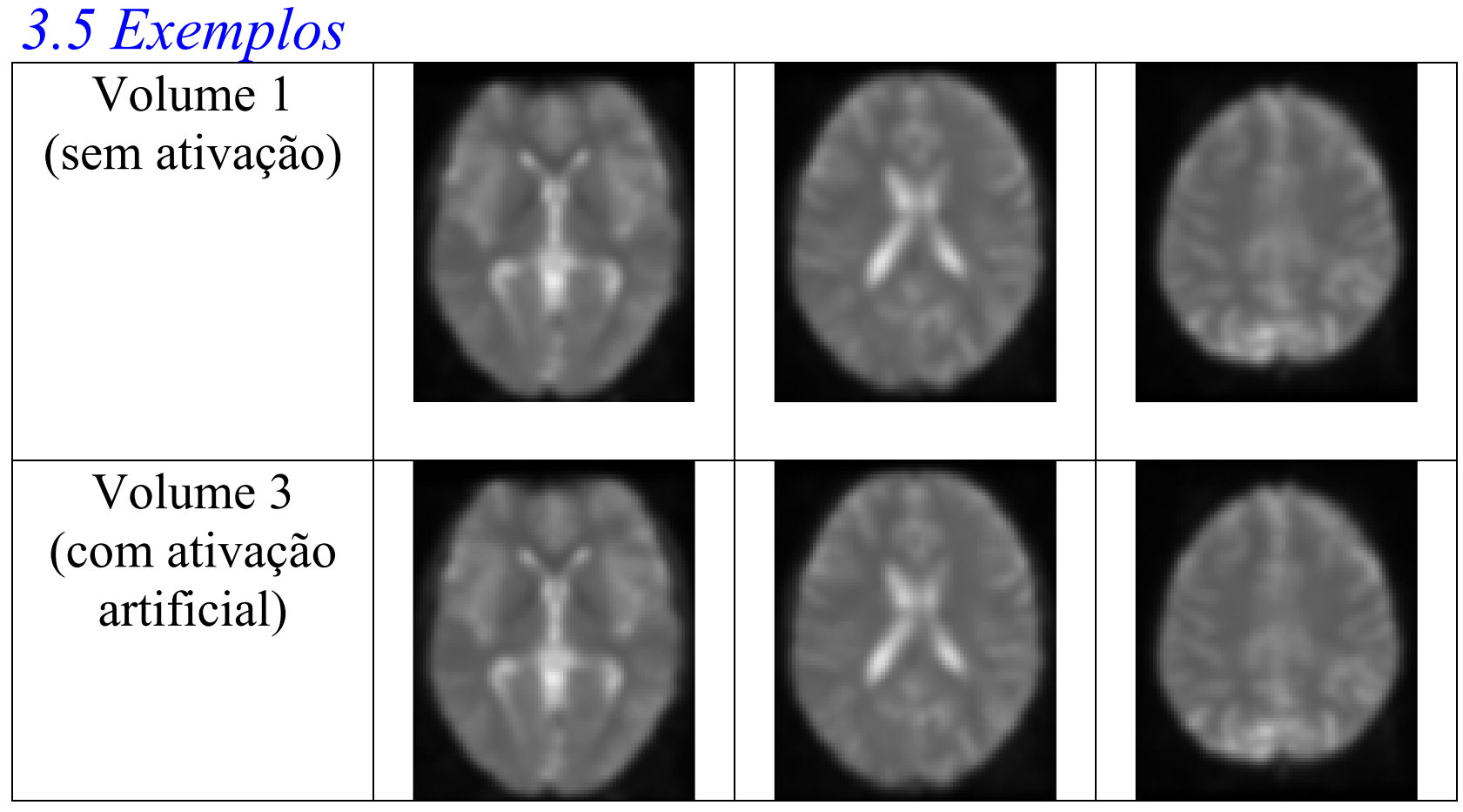

12 volumes com 79×95×68 voxels.

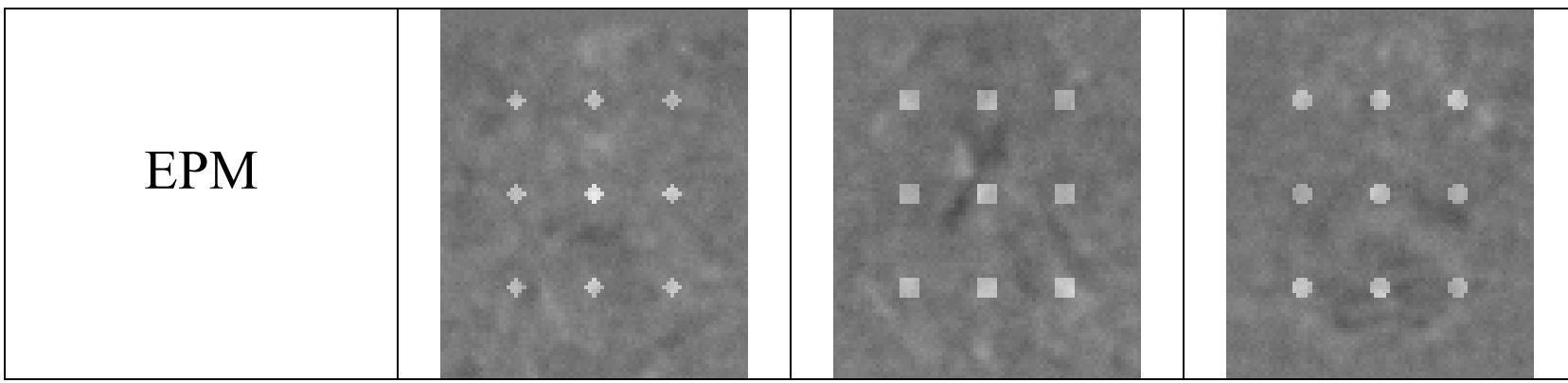

Voxel não-ativado: -120 a 100 Voxel ativado: 160 a 260.

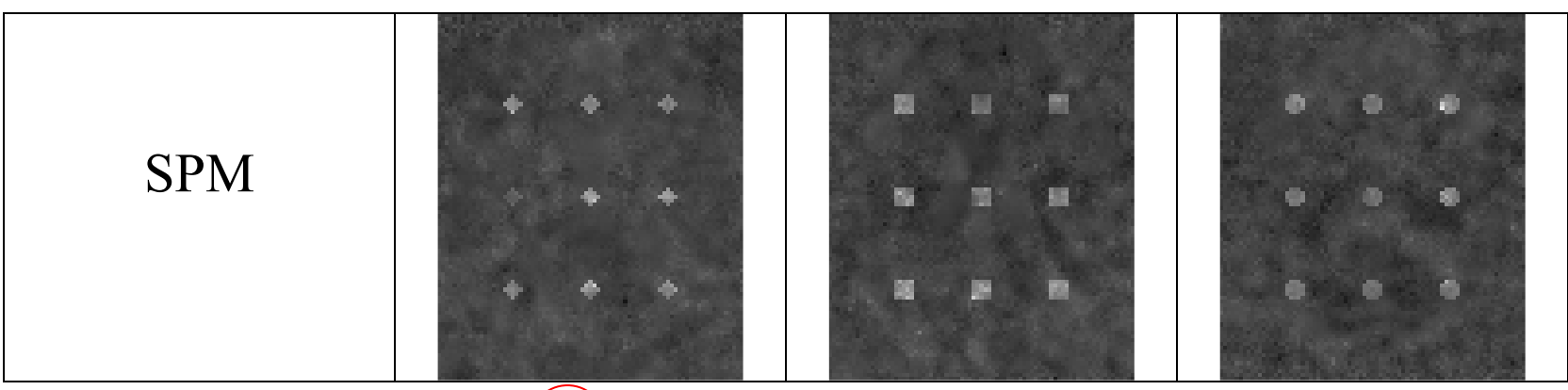

Voxel não-ativado: -3 a 4) Voxel ativado $(2 \n{a} 12)$ 

EPM é mais nítido que SPM.

```
// Programa C++ para gerar EPM (usa biblioteca IMG)#include <imgall> 
int main(int argc, char** argv) { if (argc!=4) 
 erro("Syntax: GLM fMRI Design.txt EPM\n");  ALZSHT a; a.LeAlz(argv[1]); 
 MATRIZ<double> F; le(F,argv[2]); 
 MATRIZ<double> A=inv(trans(F)*F)*trans(F);  ALZFLT sai(1,a.ns(),a.nx(),a.ny(),2,2,2);  MATRIZ<double> Y(a.nv(),1);  MATRIZ<double> beta(2,1); 
 for (int s=0; s<a.ns(); s++) 
 for (int x=0; x<a.nx(); x++) 
 for (int y=0; y<a.ny(); y++) {  for (int v=0; v<a.nv(); v++) Y(v, 0) = a(v, s, x, v);
         beta=A*Y; 
 sai(0,s,x,y)=beta(0,0);  } 
 sai.ImpAlz(argv[3]); } [\frac{(F^T F)^{-1} F^T}{A}FFFTT\overrightarrow{A}1\left( F^{\, \prime }\, F \right)^{-}−\beta = (F^T F)^T=
```
## 4. Difusão Anisotrópica Robusta (RAD) *4.1 Espaço de Escala Linear*

- $\triangleleft$  Idéia: Processar imagem em várias escalas.
- Escala grosseira: imagem mais simples.
- $\bullet$  Seja  $I(x, y): \mathbb{R}^2 \to \mathbb{R}^+$  $+$   $\sqrt{m}$  $\mathbb{R}^2 \to \mathbb{R}^2$  $I(x, y) : \mathbb{R}^2 \to \mathbb{R}^+$  (2D). O seu espaço de escala é  $^+\rightarrow$  R  $^+$  $\mathbb{R}^2\!\times\!\mathbb{R}^+\!\rightarrow\!\mathbb{R}^+$  $I(x, y, t)$ :  $\mathbb{R}^2 \times \mathbb{R}^+ \to \mathbb{R}^+$  (3D) que satisfaz:

$$
\begin{cases}\n\frac{\partial I(x, y, t)}{\partial t} = div(\nabla I) \\
I(x, y, 0) = I(x, y)\n\end{cases}
$$

- \* Equação de transferência de calor.
- $\bullet$  Solução:  $I(x, y, t) = G_{2t}(x, y) * I(x, y)$  (conv. com gaussiana)
- $\frac{1}{2}$ Problema: Borra bordas e desloca arestas.

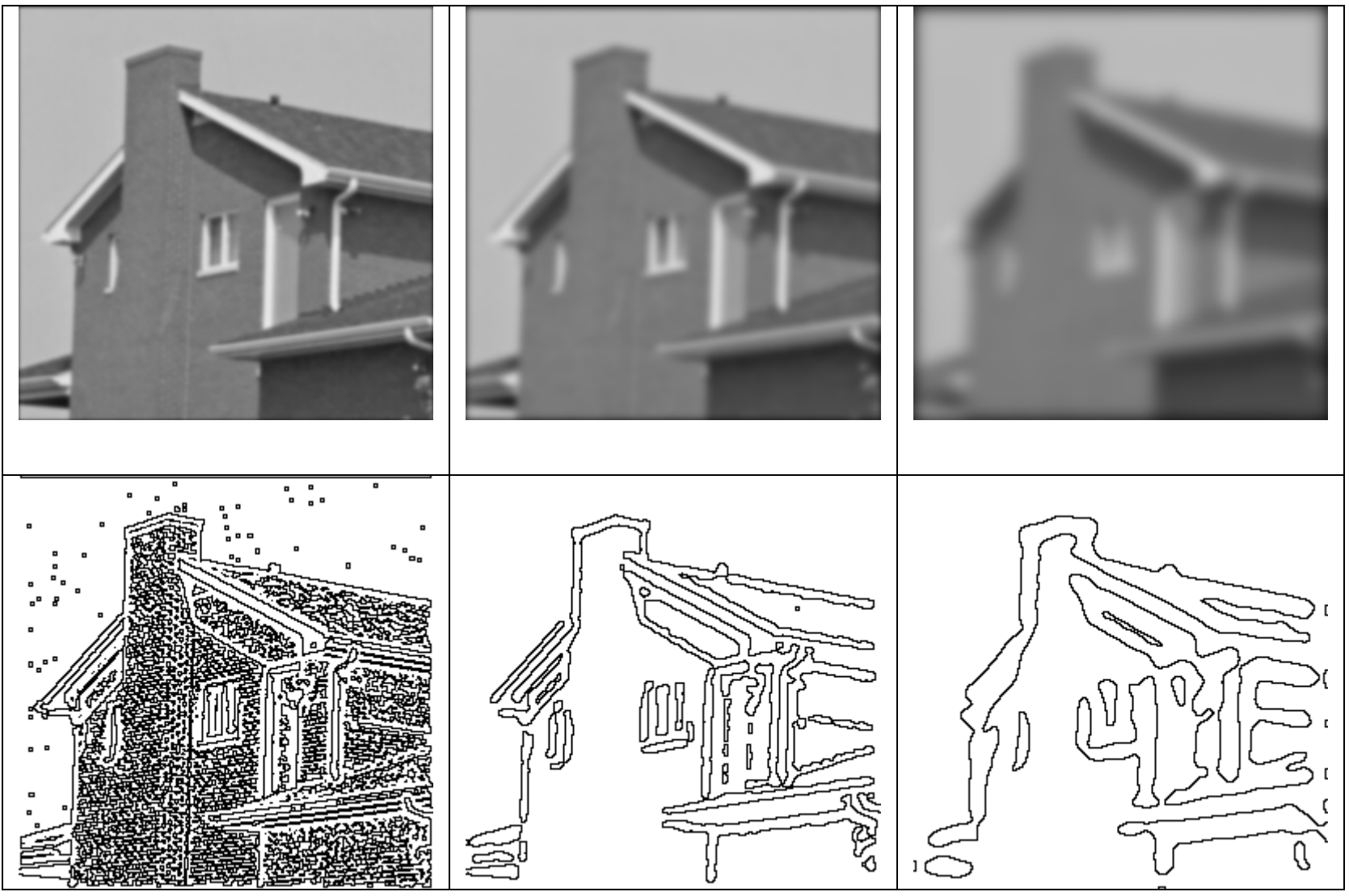

Espaço de escala linear

### *4.2 Espaço de Escala Não-Linear (Difusão Anisotrópica Robusta)*

 $\frac{1}{2}$ Não faz difusão nas arestas:

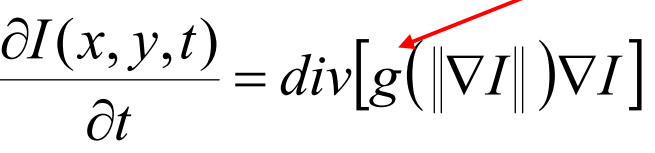

edge-stopping function

Perona-Malik sugeriram empiricamente edge-stopping functions:  $\frac{1}{2}$ 

$$
g(\|\nabla I\|) = \left[1 + \frac{\|\nabla I\|^2}{K^2}\right]^{-1} \quad e \quad g(\|\nabla I\|) = \exp\left[-\frac{\|\nabla I\|^2}{K^2}\right].
$$

Black et al. usam estatística robusta:  $\frac{1}{2}$ 

$$
g(\|\nabla I\|) = \begin{cases} \frac{1}{2} \left[ 1 - \left( \frac{\|\nabla I\|}{\sigma} \right)^2 \right]^2, & \|\nabla I\| \le \sigma \\ 0, & \text{caso contrário} \end{cases}
$$

**❖** Discretização da difusão:  $\frac{1}{2}$ 

$$
I(s,t+1) = I(s,t) + \frac{\lambda}{|\eta_s|} \sum_{p \in \eta_s} g(|\nabla I_{s,p}(t)|) \nabla I_{s,p}(t)
$$

onde:  $\nabla I_{s,p}(t) = I(p,t) - I(s,t), \quad p \in \eta_s$ .  $=$ *I* $(p, t)$ −*Ist p*∈η

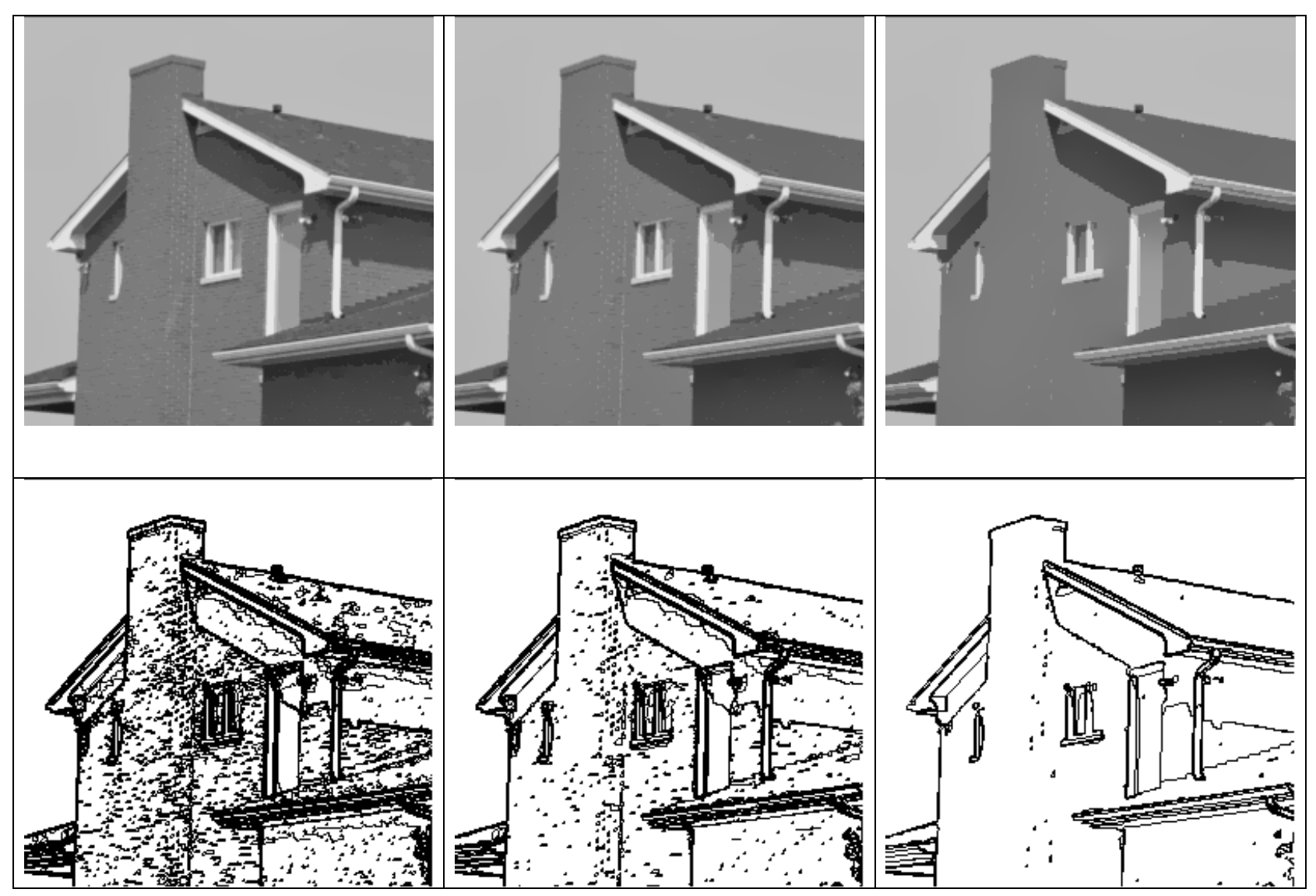

Difusão Anisotrópica Robusta

## 5. Filtragem de fMRI pela RAD *5.1 Problema*

- Como obter SPM limpo?
	- -Não pode filtrar fMRI com RAD.
	- -Não pode filtrar EPM ou SPM com RAD.
- Tirando média espacial os ruídos são atenuados (mas borra bordas).
- Tirar média somente intra-região.<br>A Problema: como distinguir intra de
- Problema: como distinguir intra do inter região?
	- -RAD em EPM consegue distinguir aproximadamente.
- $\bullet$  Idéia:
	- -Usar coeficientes de difusão calculados em EPM para filtrar fMRI.
	- -fMRI mais limpo gera EPM mais limpo.
	- ≻Repete os passos.

#### *5.2 Método proposto:*

- 1.Dado fMRI ruidoso *I*;
- 2.Calcula-se EPM *B* usando GLM;
- 3.Calcula-se gradiente discreto  $\nabla B_{s, p}(t) = B(p, t) - B(s, t);$
- 4.Calcula-se edge-stopping function  $g(|\nabla B_{s,p}(t)|)$ ;
- 5.Faz difusão no fMRI *I*:

$$
I(s,n,t+1) = I(s,n,t) + \frac{\lambda}{|\eta_s|} \sum_{p \in \eta_s} g(|\nabla B_{s,p}(t)|) \nabla I_{s,p}(t)
$$

- 6. Se a quantidade média difundida é maior que um limiar, volta ao passo 1;
- 7. Converte EPM *B* em SPM.

### *5.3 Exemplos*

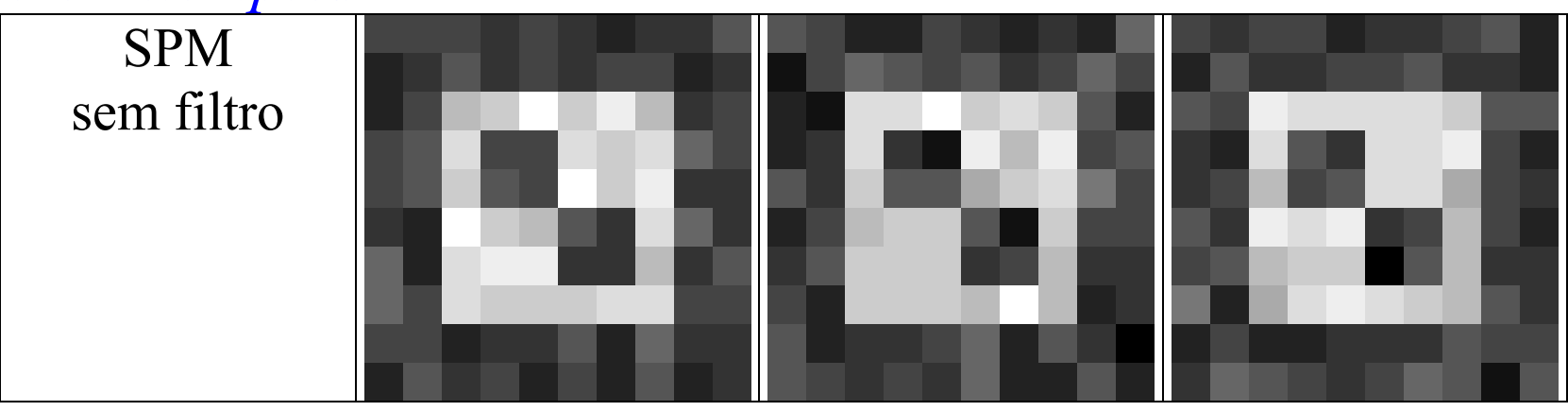

Voxel não-ativado: entre -0,93 e 0,74.

Voxel ativado: entre 1,48 e 2,78.

7,2% de chance de voxel não-ativado ter valor maior que 1,48.

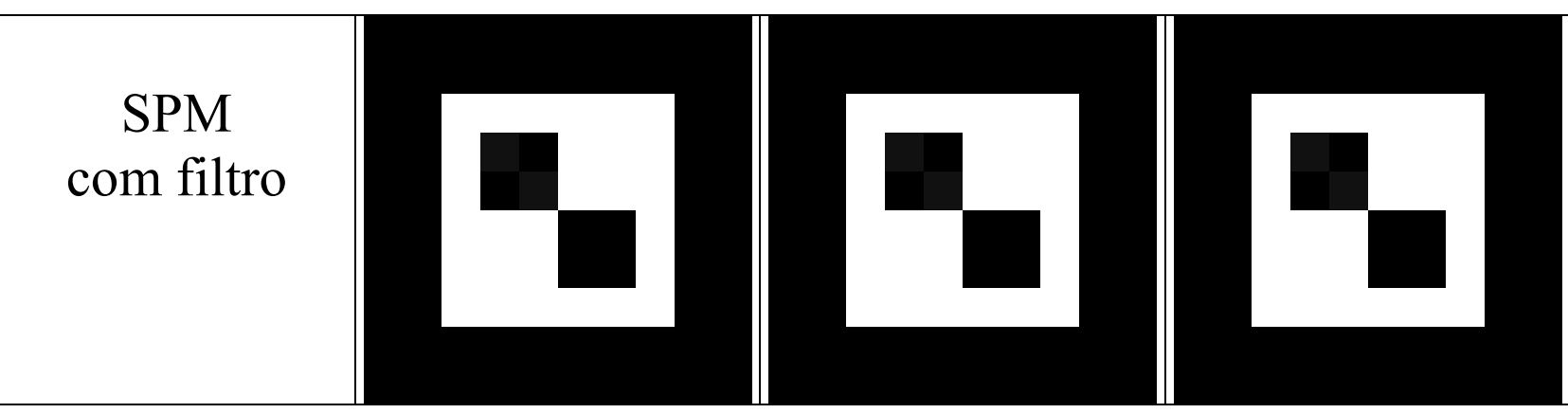

Voxel não-ativado: entre -0,22 e 0,45.

Voxel ativado: 12,1.

 $10^{-16}$  de chance de voxel não-ativado ter valor maior que 12,1.

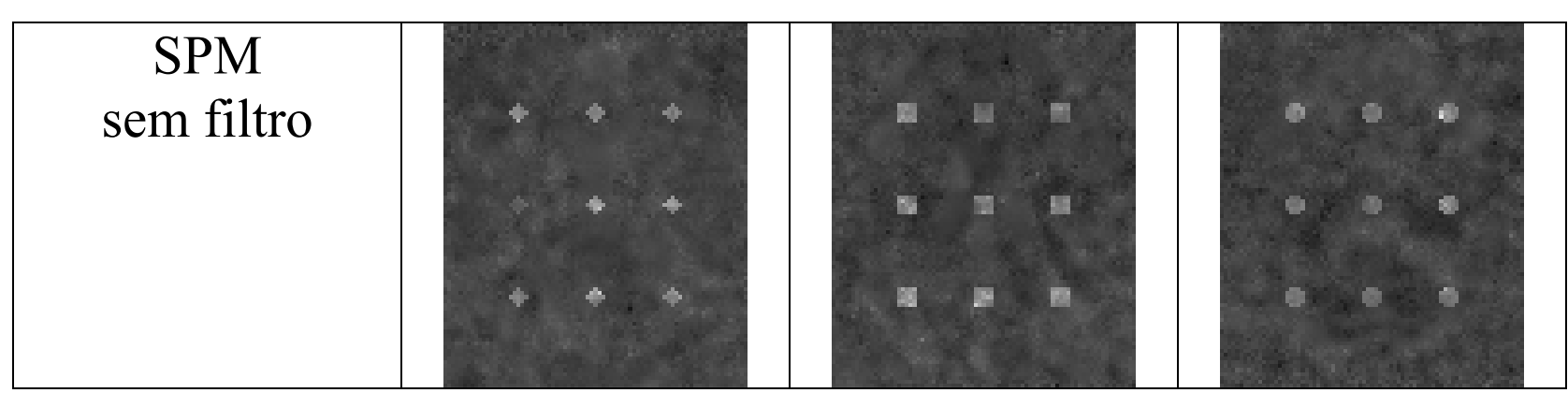

Menor voxel ativado: 1,3. 11% de chance de voxel não-ativado ter valor maior que 1,3.

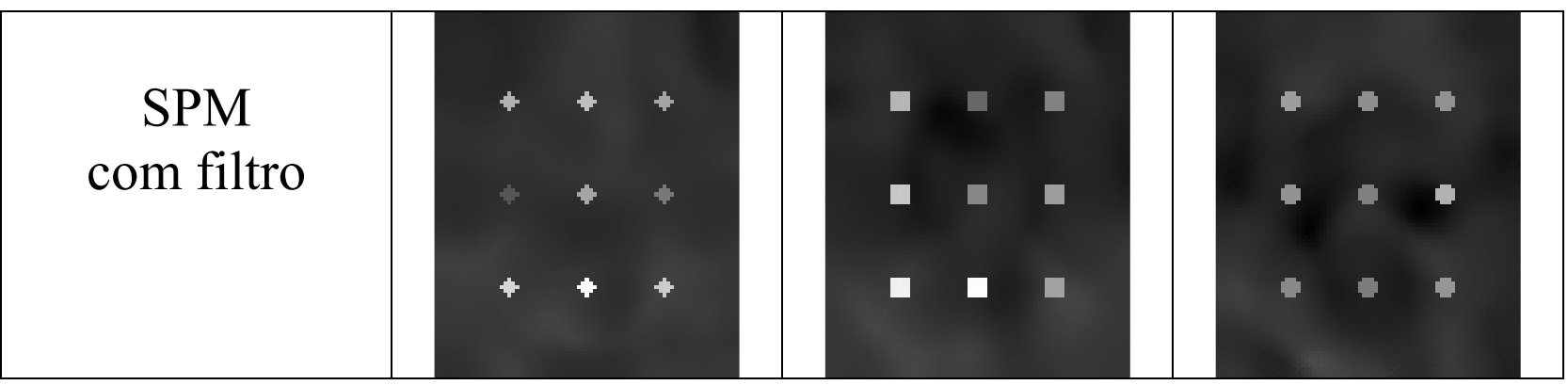

Menor voxel ativado: 2,4.

2% de chance de voxel não-ativado ter valor maior que 2,4.

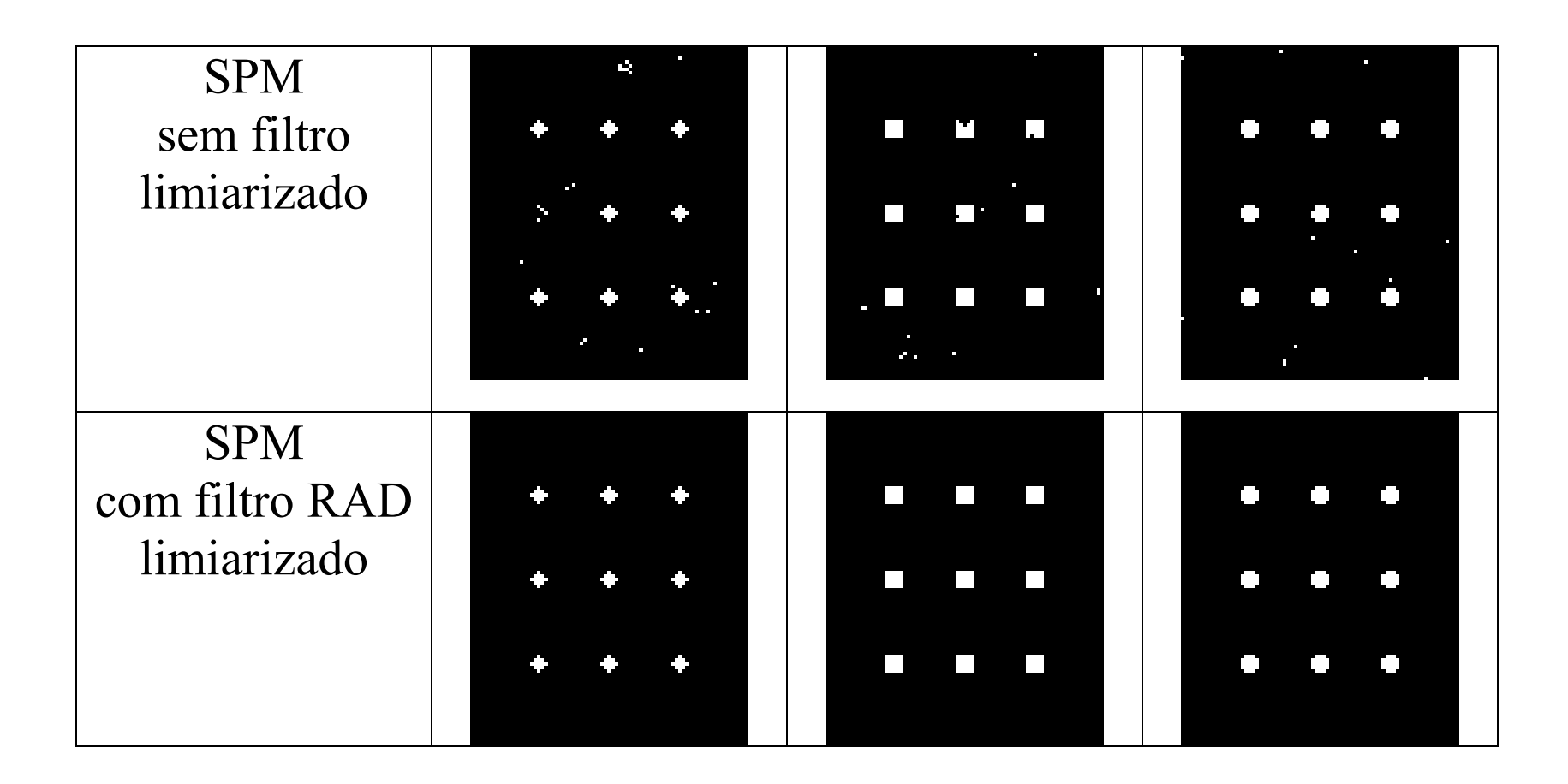

# 5. Bibliografia

- 1.H. Y. Kim and Z. H. Cho, "Robust Anisotropic Diffusion to Produce Clear Statistical Parametric Map from Noisy fMRI," in *Proc. Sibgrapi - Brazilian Symp. on Comp. Graph. and Image Proc.*, pp. 11-17, 2002.
- 2.K. J. Friston, A. P. Holmes, K. J. Worsley, J. P. Poline, C. D. Frith and R. S. J. Frackowiak, "Statistical Parametric Maps in Functional Imaging: A General Linear Approach," *Human Brain Mapping*, vol. 2, pp. 189-210, 1995.
- 3.K. J. Friston (ed.), *SPM Course Short Course Notes*, available at site http://www.fil.ion.ucl.ac.uk/spm/ course/notes97/, 1997.
- 4.P. Perona and J. Malik, "Scale-Space and Edge Detection Using Anisotropic Diffusion," *IEEE. Trans. Patt. Anal. and Machine Intell., vol.* 12, no. 7, pp 629-639, 1990.
- 5.M. J. Black, G. Sapiro, D. H. Marimont and D. Hegger, "Robust Anisotropic Diffusion," *IEEE Trans. Image Processing*, vol. 7, no. 3, pp. 421-432, Mar. 1998.
- 6.R. Sedgewick, *Algorithms*, second ed., Addison-Wesley, 1988.